# **First Arrays Manipulations**

<https://csci-1301.github.io/about#authors>

November 2, 2023 (01:03:30 PM)

### **Contents**

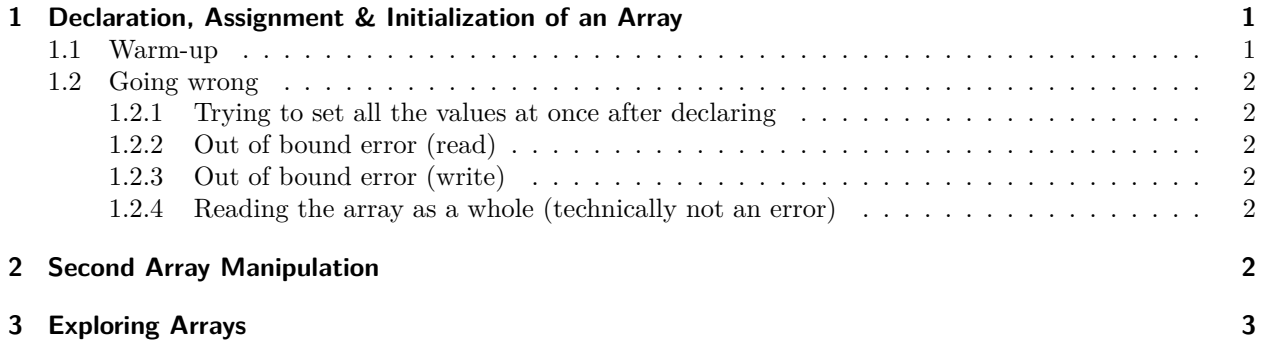

This lab serves multiple goals:

- To introduce you to arrays of different datatypes,
- To introduce you to the different ways of declaring, assigning and initializing arrays,
- To iterate over arrays,
- To use the Length property of array,

## <span id="page-0-0"></span>**1 Declaration, Assignment & Initialization of an Array**

### <span id="page-0-1"></span>**1.1 Warm-up**

Write a program that implements the following steps:

- 1. declares an array myArray of int of size 5,
- 2. initializes myArray with the values 1, 2, 3, 4 and 5,
- 3. displays the content of myArray on the screen.

#### **Questions**

- What values are stored in this array after declaring it *but before initializing it*?
- There are a few different ways you can declare and initialize an array of size 5 holding values 1, 2, 3, 4 and 5. Can you think of two different ways of doing this?

#### Answer:

- All the values in the array are set to 0,
- Two possible ways are  $int[]$  myArray =  $new int[]$  {1, 2, 3, 4, 5}; and  $int[]$  myArray = {1, 2, 3, 4, 5};.

### <span id="page-1-0"></span>**1.2 Going wrong**

Now, let us write *incorrect* statements. For each of the programs below, compile them and make sure you understand the error messages that are displayed.

#### <span id="page-1-1"></span>**1.2.1 Trying to set all the values at once after declaring**

```
int[] myArrayA = new int[5];
myArrayA = \{1, 2, 3, 4, 5\};
```
#### <span id="page-1-2"></span>**1.2.2 Out of bound error (read)**

```
int[\] myArrayB = new int[5];
Console.WriteLine(myArrayB[5]);
```
#### <span id="page-1-3"></span>**1.2.3 Out of bound error (write)**

int[] myArrayC = **new** int[5];  $myArrayC[5] = 12;$ 

#### <span id="page-1-4"></span>**1.2.4 Reading the array as a whole (technically not an error)**

int[] myArrayD = **new** int[5]; Console.WriteLine(myArrayD);

This last statement is not "incorrect" in the sense that it will not prevent your program from executing, but it is not doing what you could or would have expected.

### <span id="page-1-5"></span>**2 Second Array Manipulation**

Write a program that

- 1. declares an array myArray of int of size 10,
- 2. initializes myArray with the values 1, 2, 3, …, 9 and 10,
- 3. displays the content of myArray.
- 4. sums the values stored in myArray and displays the result.
- 5. computes the product of the values stored in myArray and displays the result.

If you are unsure how to get started, you can use the following code.

Getting started:

```
int[] myArray = {1, 2, 3, 4, 5, 6, 7, 8, 9, 10};
int i = 0;
int sum = 0;
int product = 1;
while(i < myArray.Length){
   // Fill this!
   i++;
}
Console. WriteLine("The sum of the values in the array is " + sum + ".");
```
Console.WriteLine("The product of the values in the array is " + product + ".");

# <span id="page-2-0"></span>**3 Exploring Arrays**

For this part, create a new array:

- 1. declare a char array of length 6, name it letters
- 2. initialize the first 4 indices of letters with the following values: 'a', 'b', 'c', 'd'
- 3. initialize *index 5* of letters with the value 'f'

Now, write the following statements:

- 1. Write a statement to display the last char value in letters (should display f).
- 2. Write a statement to display the value stored at index 4. What is that value? Why?
- 3. Write a statement to display the characters in the *first half* of the array ('a', 'b', 'c' but no others).

Execute your program to ensure you are seeing the expected output before proceeding.

Next, update the part of the program where letters is declared and change the length of letters to 8. Do not modify any other parts of the program. Then execute the program again.

Answer the following questions:

- 1. What is the last char of the letters array now, after changing its length?
- 2. Does your program still output *the last* char value in letters array?
- 3. When displaying the first half of the array, does your program still display *the first half* ? (After changing the length, the first half contains the values 'a', 'b', 'c', 'd')
- 4. If you did not get the last value or the first half you expected, can you think of a way to perform these array operations in a way that can accommodate arrays of different lengths?